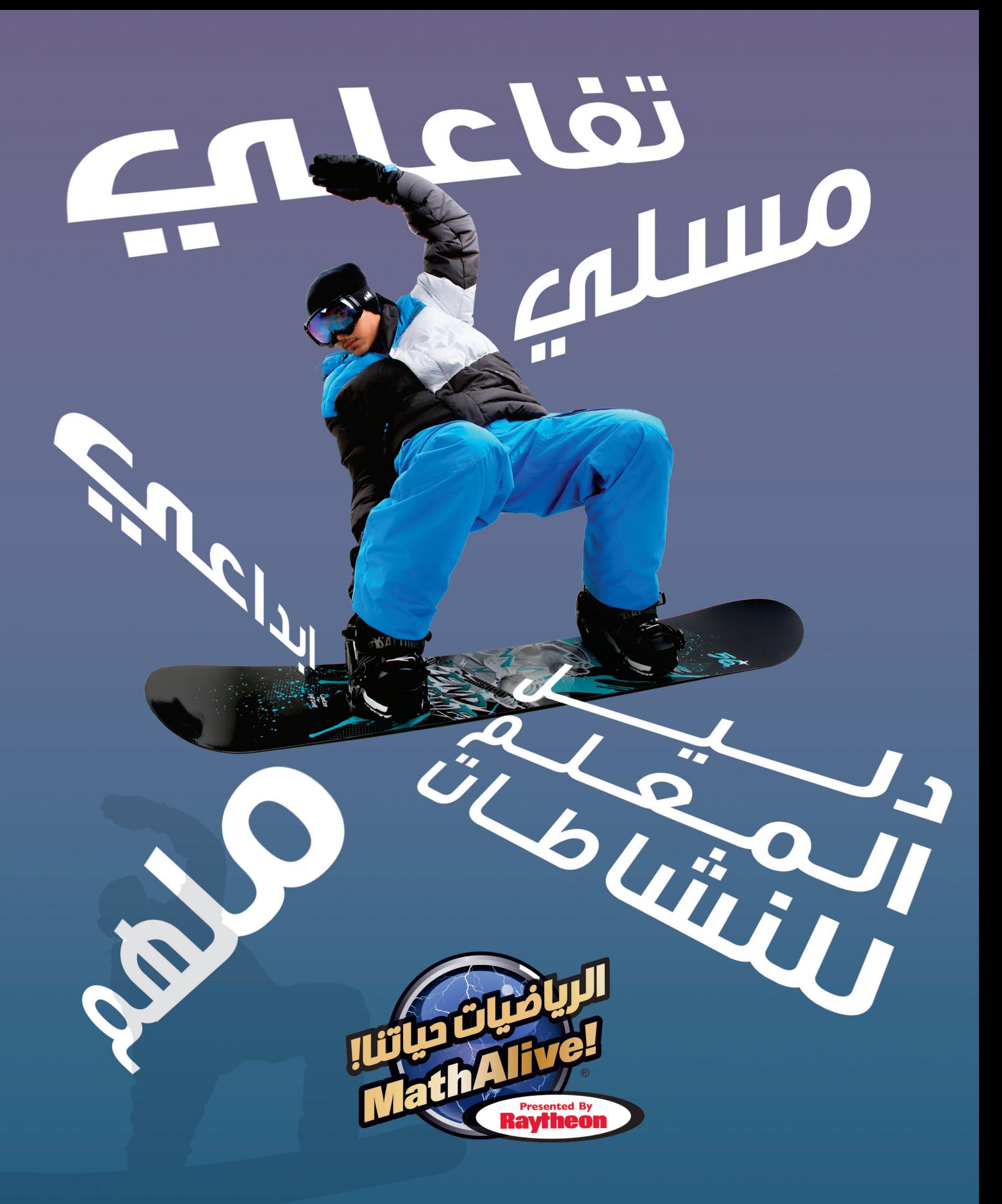

دليل المفاهيم الرياضية التهي يتم بحثها داخل المعرض

لقد أصبح هذا املعرض ممكناً بواسطة رشكة رايثيون )Raytheon).

# **الفهرس**

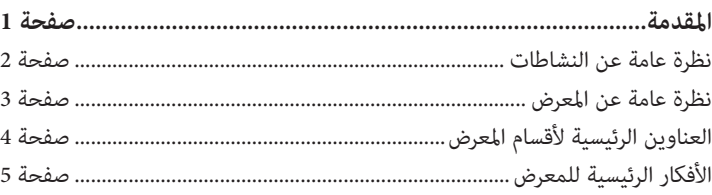

#### **رياضات املغامرة**

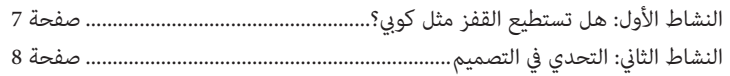

#### **البيئة**

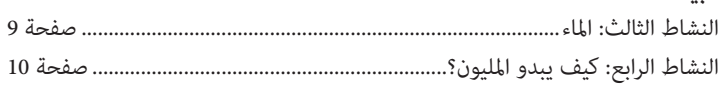

#### **الطراز والتصميم**

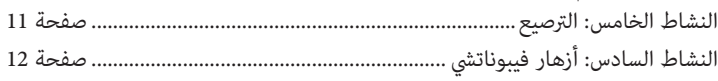

## **الرتفيه والتسلية**

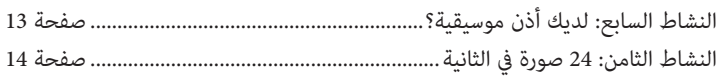

#### **ألعاب الفيديو**

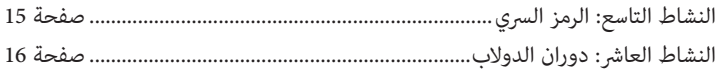

## الإنسان الآلي والفضاء

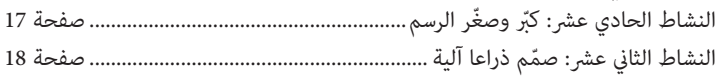

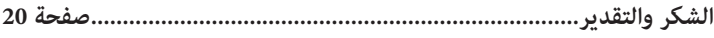

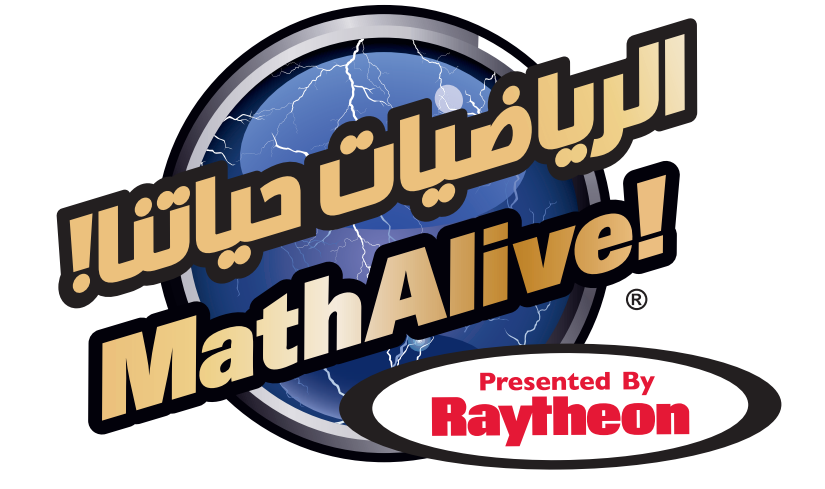

## **املقدمة:**

ترتكز هذه النشاطات عىل أساليب البحث واإلستكشاف ومتتاز باملرونة بحيث يصبح من املمكن تعديلها لتناسب الطالب األصغر أو الأكبر سناً. إن الشرح المرفق بالنشاطات يخاطب الطلبة مباشرة بأسلوب سلس وبسيط. أما بالنسبة للمواد والأدوات اللازمة فهي غير مكلفة ويسهل الحصول عليها. إن الجدول عىل الصفحة التالية يبني الروابط التي تصل النشاطات ببعضها البعض، املضمون الريايض والمقياس التعليمي المقتبس من "مبادىء ومقاييس الرياضيات في المدارس". كما أضفنا على هذا الدليل نظرة عامة وموجزة عن المعرض لمساعدة المدرّس على التحضير للزيارة ولتصميم نشاطات المتابعة التي تلي الزيارة.

نأمل أن تستمتع وطلابك بنشاطات "الرياضيات حياتنا" (MathAlive) الرجاء زيارة موقعنا الإلكتروني www.mathalive-me.com ّ للتزود باملزيد من املعلومات عن املعرض.

تم تصميم النشاطات التي يتألف منها هذا الدليل حسب املقاييس العلمية ملادة الرياضيات لصفوف الثالث إىل الخامس والسادس حتى الثامن، والتي أقره املجلس الوطني ملدريس الرياضيات في الولايات المتحدة (NCTM). مّتاز هذه النشاطات بالمرونة وترتكز على أساليب البحث والإستكشاف والأسئلة المفتوحة التي قد يكون بعضها جذري وأساسي بينما يحتاج بعض منها إلى التحليل والنقد. إن الهدف من هذه النشاطات هو تعزيز ودعم المنهج الدراسي الذي يتم تطبيقه داخل الفصل. لذلك سوف يلاحظ المدرّس أننا لم نقم بتحديد مرحلة دراسية معينة لهذه النشاطات. فالكل يعلم أنه في الصف السادس وعلى سبيل المثال، يعملون بصلون عستوى طالب في الصف الرابع، وطلاب يعملون مستوى طالب في الصف الثامن. نظراً لذلك، نحن ندعو بل نشجع المدرسين والمدرسات على تكييف وتعديل هذه النشاطات بحيث تتناسب مع قدرات الطلاب لتحقق لهم الإستفادة القصوى.

"الرياضيات حياتنا" أصبح ممكناً بواسطة رشكة رايثيون )Raytheon).

# **نظرة عامة عن املضمون الريايض يف نشاطات "الرياضيات حياتنا"**

## **اختيار النشاطات عىل أساس الصف املدريس**

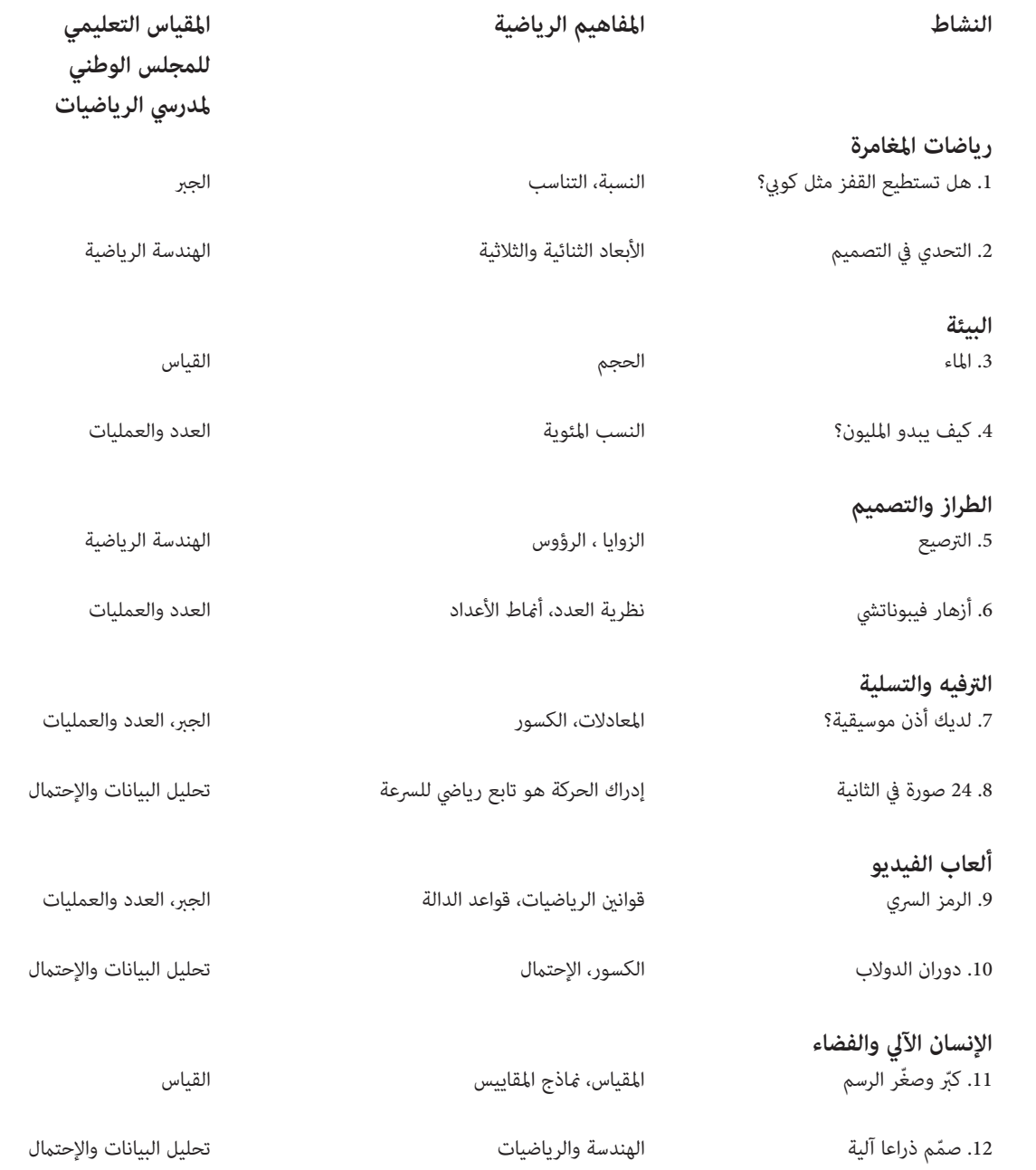

للمزيد من المعلومات عن مضمون المناهج الرياضية للصفوف 3-5 و6-8 والمقتبسة من "مبادىء ومقاييس الرياضيات في المدارس" ، الرجاء زيارة الموقع الإلكتروني التالي: http://www.nctm.org/standards/content.aspx?id=16909 أهلا بك في "الرياضيات حياتنا" (MathAlive). مِكنك استخدام النشاطات المدرجة في هذا الدليل قبل أو بعد زيارة المعرض على حد سواء. لقد صُممّت هذه النشاطات للمدرسين وقياديّ المجتمعات المحلية ومسؤولي المتاحف الذين يعملون مع طلاب المراحل الإبتدائية العليا وطالب املرحلة املتوسطة. يتألف هذا الدليل من ستة أقسام تتطابق مع املواضيع التي يتم البحث فيها من خالل نشاطات المعرض. وهذه النشاطات هي: رياضات المغامرة، البيئة، الطراز والتصميم، الترفيه والتسلية، ألعاب الفيديو، الإنسان الآلي والفضاء.

# **العناوين الرئيسية ألقسام املعرض**

#### **النشاطات الخارجية...رياضات املغامرة**

- •مسابقة التزلج...تجربة لوح التزلج
- تعزيز السرعة...اصنع لوحاً للتزلج
- • ّ قيادة الدراجة إىل القمة...تحدي الدراجة الجبلية
- •شخصية مميزة: ايريك "توما" برايتون، متزلج محرتف ومدرب
- شخصية مميزة: ليزا بروكس، إحدى مالكي والمديرة الفنية مخزن "ترو سنوبوردس" (True Snowboards)
	- •شخصية مميزة: هند حبيقة، سباحة ومخرتعة

#### **ابن عاملك...البيئة**

- •أعىل مبنى...إستديو تصميم ناطحات السحاب ...املدينة املصممة
	- o تشغيل الطاقة...الطاقة
	- o عىل املحك )اختبار املياه(...املاء
	- o إقتصد باستهالك الوقود...وسائل النقل
	- o اإلنتشار عىل املواقع اإللكرتونية...اإلتصاالت
- •شخصية مميزة: روندي دايفز، عامل جيولوجيا وبطل مارثون السباحة
	- •شخصية مميزة: تانيا مارتينيز، مهندسة كهربائية
	- •شخصية مميزة: عزة فايد، باحثة يف علم الطاقة الحيوية
	- •شخصية مميزة: محمود شاتل، رائد يف علم الطاقة البديلة
		- •شخصية مميزة: زاهية حديد، مهندسة معامرية

- •إصابة الهدف...رجل ناسا )NASA )اآليل
- مركبة التنقل على سطح المريخ (Curiosity Mars Rover)
	- تجمع الرجال الآليين...عرض لتصاميم الإنسان الآلي
		- • ّ تصور ذلك...التلسكوب هابل )Hubble)
- •شخصية مميزة: دنيس هونغ، مهندس علوم صناعة اإلنسان اآليل
- •شخصية مميزة: روبن موريف، مهندس علوم صناعة اإلنسان اآليل
- • ّ شخصية مميزة: كاثرين غراي، طالبة وباحثة سوبر نوفا "مستعر أعظم"
	- •شخصية مميزة: روبونوت 2
- شخصية مميزة: فاروق الباز، عالم فلك، صناعة الأنسان الألي/مشروع أبولو الفضاء

#### **أسلوب املستقبل...الطراز والتصميم**

- •ثورة يف الطراز والتصميم...جلسة تصوير يف محيط 360 درجة
	- •القياس املناسب...الرتصيع باملضلعات
	- •أعداد الطبيعة...أمناط الطبيعة
		- •التالعب بالظل...الظالل
	- • ّ شخصية مميزة: ثيو جونسون ، فنان ومصمم
	- •شخصية مميزة: نزينكا نايت، مصممة أزياء
	- •شخصية مميزة: آية بدير، فنانة تفاعلية ومهندسة

#### **الرتفيه والتسلية...الربنامج الكوميدي )It' Kickin )**

- •مزج املوسيقى...آلة موسيقية عمالقة
	- •إندماج الوميض...صناعة األفالم
- •تقدم وابدأ بالحركة...حركة األلوان
- •شخصية مميزة: آجاي كابور، موسيقي وعامل حاسوب
- •شخصية مميزة: دكتور نايف املطوع، مبتكر كتب كوميدية ومسلسالت تلفزيونية

#### **خطة اللعب...ألعاب الفيديو وألعاب أخرى**

- •مطور ألعاب الفيديو
	- •فك الشفرة
- إقلب القرص...الإحتمال
- •أوالد ألعاب الفيديو

#### **علم صناعة اإلنسان اآليل والفضاء**

صُمم برنامج "الرياضيات حياتنا" (MathAlive) ليُلهم ويطلق شرارة الخيال وليظهر اإلمكانيات غري املحدودة للرياضيات يف عدة مجاالت وليس فقط عىل صعيد العمل.. وقد وُضع هذا البرنامج في بادىء الأمر لطلاب فصول 3-8 ليبعث الحياة في المفاهيم الرياضية التي تنطوي عليها الكثري من املجاالت التي يعشقها األوالد مثل ألعاب الفيديو، الرياضة، التصميم، الموسيقى، وعلم صناعة الإنسان الآلي وغيرها، وليخلق تجارب تفاعلية ينغمس فيها الطالب، ترتبط بالرياضيات سواء يف التصميم أو التطبيق. الزائر كيف يستخدم الرياضيات يف علوم الهندسة عند تصميم املدن وجعلها تنبض بالحياة. كما يحتوي المعرض على مواد ومواضيع تثير اهتمام زوار المعرض الذين ينتمون إلى منطقة الشرق الأوسط بالذات. فيتعرف الزائر على أهم الإنجازات التاريخية التي أحرزتها بعض شخصيات المنطقة كما يستكشف التطبيقات الرياضية المبتكرة ويستمع إلى أقوال بعض الشخصيات الشرق أوسطية وأهم أعمالها وإنجازاتها. ثم يختبر النشاطات التفاعلية من خلال خلفية عربية متمثلة بالصور والمعالم الرئيسية والعادات والتقاليد واللغة في المنطقة. إن هذا املعرض ثنايئ اللغة حيث يتم عرض النصوص واللوحات املرافقة للصور باللغتني

# **الرياضيات حياتنا......نظرة عامة عن املعرض**

**ُص ّمم ليكون من أكرث املعارض التي تبحث يف عامل الرياضيات من خالل التجارب التفاعلية.**

ويرافق الزائر مرشدون إفتراضيون مسليون ومرنوا الحركة ويلتقى مهنيين محترفين من أصحاب الرؤيا والشخصية الملطقة الناقبة إلى المستقبل، إذ يشاركون الزائر بخبراتهم في امليادين واملجاالت املختلفة التي غالباً ما يجدها األوالد مشوقة.

باإلضافة إىل تصميم ناطحة سحاب يفوق إرتفاعها غريها من ناطحات السحاب ويتعلم

يف هذا املعرض التي تبلغ مساحته 5000 قدماً مربعا،ً يتزلج الزائر عىل لوح تزلج يف تجربة ثلاثية الأبعاد، يصمم ألعاب الفيديو، يلتقط صوراً فوتوغرافية في محيط 360 درجة، يصمم لوح للتزلج سريع لإلتقاط الحركة مما يسمح للوح التزلج بأداء أفضل الخدع وذلك من خالل 40 تجربة تفاعلية. إن هذا املعرض يرتقي مبفهوم الرياضيات فريفعه من املستوى النظري إىل املستوى التطبيقي، حيث تُستخدم املفاهيم الرياضية يف ميادين التصميم والهندسة والتكنولوجيا والعلوم. كما يختر الزائر أحدث ما توصلت إليه الوكالة الوطنية للملاحة الجوية والفضاء - ناسا -(NASA) في علم صناعة الإنسان الآلي مثل (2 Robonaut). (Curiosity Mars Rover). العربية والإنكليزية. إن هذا املعرض اإلبداعي هو إستجابة للحركة التي تهدف إىل الرتكيز عىل والعودة إىل العلوم، التكنولوجيا، الهندسة والرياضيات (STEM)، بالإضافة إلى نشر الوعي الوظيفي فيما يتعلق بهذه العلوم. إن حركة (STEM) تهدف إلى جذب الأولاد وشدهم إلى هذه العلوم بهذه الطريقة املبتكرة يف املرحلة الحساسة عندما يبدأ األوالد مبواجهة التحديات الأكادمية المرتبطة بالرياضيات والتي تفقدهم الإهتمام بالمادة فيبتعدون عنها وعن كل ما يتعلق بها.

## **ص ّمم هذا املعرض ملساعدة مدرس الرياضيات عىل اإلجابة عىل السؤال األزيل الذي يطرحه ُ الطالب: "هل سأحتاج يف حيايت العملية لكل هذه املفاهيم الرياضية التي أتعلمها؟"**

**فيما يلي، ستجد الأفكار الرئيسية والأفكار الملحقة والتكميلية لبعض النشاطات م** أفكار إضافية للزيارة: اطلب من الطلاب التكهن بالعوامل والمتغيرات التي لها الأثر الأكبر .<br>وفير استهلاك الطاقة، وتلك العوامل التي من السهل التحكم بها عن طريق إعلانات مات العامة.

ّ تشغيل الطاقة...الطاقة: إن تفحص الرسومات البيانية للزمن الفعيل إلستهالك الكهرباء المهندسين فورياً بالمعلومات الرياضية اللازمة والتي تستخدم للمحافظة على عمل كة في حالات الطوارىء.

إضافية للزيارة: اطلب من الطلبة التحدث عن وتفسير الرسم البياني الذي يحتوي البيانات المتعلقة بالتجربة والذي يعكس نتائجها.

الإ**نتشار على مواقع التواصل الإجتماعي...الإتصالات:** يُستخدم المفهوم الأسي بر عن حجم الأعداد ولتبسيط العمليات الحسابية التي تتضمن أرقاماً كبيرة جداً أو صغيرة جداً.

**عىل املحك )اختبار املياه(...املاء:** ميكن التعبري عن األرقام الصغرية جداً بطرق .دة مثل "تدوين أجزاء في المليون"، " المنازل العشرية"، و"التدوين العلمي".

الفكرة الرئيسية: توجد عالقة عكسية بني عدد آالت التصوير التي تلتقط الصورة وبني الزوايا بين هذه الكاميرات.

الفكرة الرئيسية: التعرف على خصائص الأشكال الثنائية الأبعاد التي تتشابك وتتطابق مع بعضها البعض عند جمعها بحيث تشكل أمناطاً متكررة بدون أي تداخالت أو فراغات.

ً أفكار إضافية للزيارة: شجع الطالب عىل إبتكار مناذجهم الخاصة وأمناط من تصميمهم للترصيع مستخدمين أشكالاً مختلفة. يستطيع الطلاب أيضاً ابتكار مثل هذه النماذج مستخدمين قوالب الأماط الموجودة داخل الفصل.

إضافية للزيارة: شجّع الطلاب على التعرف على أكبر عدد ممكن من الأمثلة التي تدل عىل النسبة الذهبية يف اللوحات املعروضة يف هذه التجربة، أو أي مكان آخر خارج

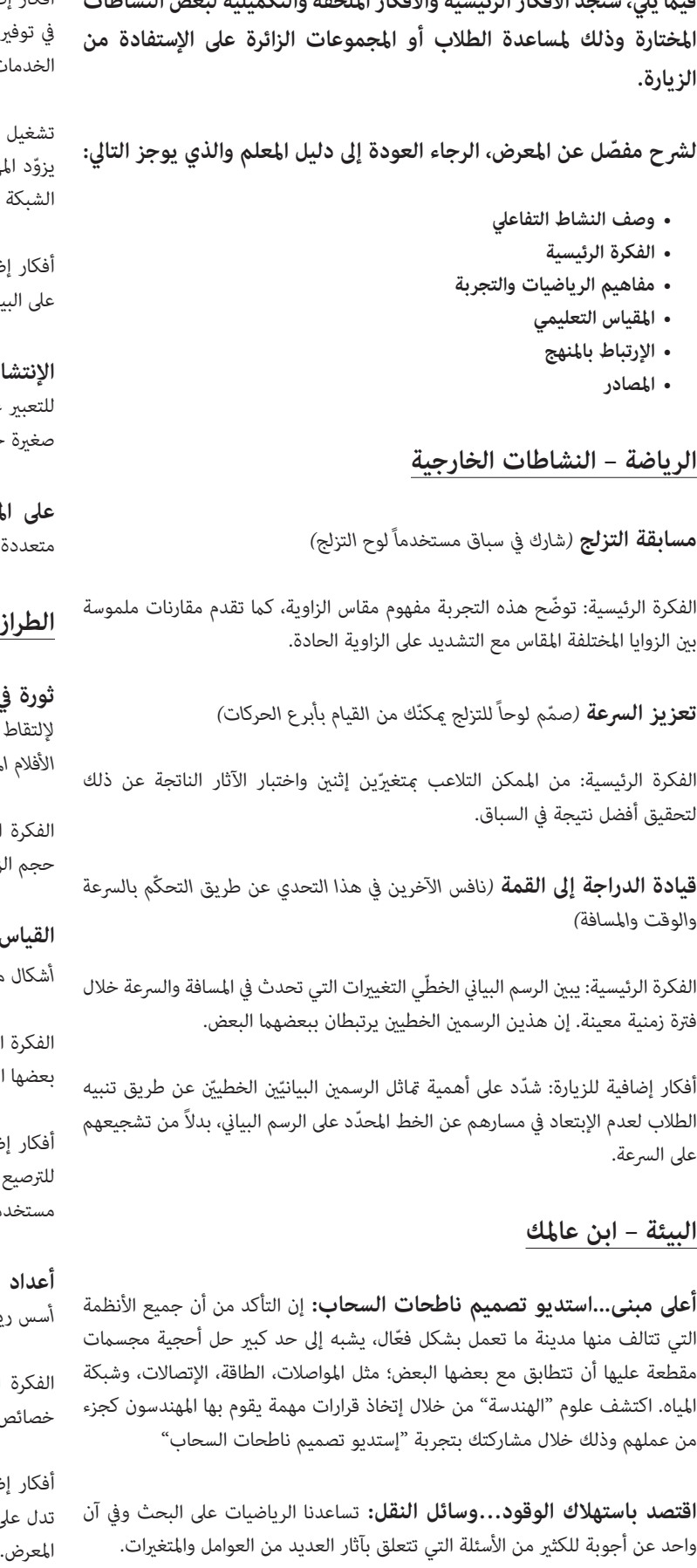

الفكرة الرئيسية: التغيير الذي يحدث خلال الوقت الفعلي لحدوث الشيء. راقب التغييرات عىل الشاشة كلام قمت بتحريك جسدك.

الفكرة الرئيسية: تبحث التجربة في مفهوم التكرار فيما يتعلق بعدد المرات التي يلمع فيها الضوء يف الثانية مقارنة بعدد املرات التي تدور فيها املنصة. هذه الفكرة متثل نسبة معينة وهي عدد املرات التي يلمع فيها الضوء يف الثانية.

الفكرة الرئيسية**:** يوجد العديد من منظومات األعداد التي تستخدم ألغراض مختلفة .<br>فالأرقام الثنائية أو نظام العد العشري يستخدم في برمجة الحاسوب.

## **الطراز والتصميم – أسلوب املستقبل**

أفكار إضافية للزيارة: اطلب من أحد الطالب أن يكتب رقامً ثنائياً ميثل رقامً من النظام العشري يقع بين 1-100. اطلب من الطلبة الآخرين تحويل هذا الرقم من النظام الثنائي إلى النظام العشري.

**ثورة يف الطراز والتصميم** *)اصعد عىل منصة إللتقاط الصور واتخذ الوضعية املناسبة إللتقاط صورتك يف محيط 360 درجة مستخدماً تقنية تجميد الحركة والتي اشتهرت بها األفالم املعارصة(*

**القياس املناسب** *)إبتكر أمناط متكررة مع تفادي إحداث ثغرات أو تداخالت. قم بجمع أشكال مختلفة إلبتكار امناط جديدة(*

**إصابة الهدف...ناسا وعلم صناعة اإلنسان اآليل:** تقوم الوكالة الوطنية للمالحة الجوية والفضاء (ناسا) ببرمجة الرجال الآليين التي تستخدمهم للقيام ممهمات عديدة عن طريق استخدام المخططات البيانية والإحداثية. اختبر ذلك من خلال العمل في بيئة فضائية افتراضية.

الفكرة الرئيسية: يستخدم النظام الإحداثي لتحديد مواقع الأشياء في المساحات الثنائية الأبعاد.

**أعداد الطبيعة** *)استكشف بعض األشكال الخالبة املوجودة يف الطبيعة واملبنية عىل أسس رياضية وحسابية(*

رة الرئيسية: من الممكن <del>م</del>ثيل بعض الأماط العددية عن طريق تعبير نسبي له ئص هندسية معينة.

### **الرتفيه والتسلية – الربنامج الكوميدي )It'Kickin)**

**مزج املوسيقى** *)استخدم أجهزة التحكم للبحث يف العالقة بني الرياضيات واإليقاع وبني النغمة والتكرار يف املوسيقى(*

الفكرة الرئيسية: تلعب الكسور دوراً مهامً يف فهم املوسيقى.

أفكار إضافية للزيارة: اطلب من الطلبة أن يجدوا أكرب عدد ممكن من الرتكيبات املختلفة ّ للنوتات املوسيقية لتكوين ميزان موسيقي يتكون من أربع نغامت.

**تقدم وابدأ بالحركة...حركة األلوان** *)شاهد نفسك وأنت تتحرك واكتشف كيف تستخدم الدالة الرياضية إلبتكار تأثريات متحركة وملونة(*

**إندماج الوميض** *)ابتكر رسوماً متحركة عن طريق تحديد عدد مرات الدوران وعدد مرات وميض الضوء مستخدماً هذه التقنية الحديثة املعتمدة يف األفالم الكرتونية الحديثة(*

#### **األلعاب واللعب – خطة اللعب**

**مبتكر ألعاب الفيديو** *)تحكم بالرياضيات من خالل املخططات البيانية يف مساحات ثالثية األبعاد، بينام تقوم بابتكار الحركات للعبة فيديو من تصميمك(*

**ا**لفكرة الرئيسية: من املمكن رسم مخطط بياين يف مساحة ثالثية األبعاد عن طريق استخدام الأرقام الموجبة والأرقام السالبة على المحاور س، ص، ع، لتحديد موقع أثناء تحريك آداة اللعب.

**فك الشفرة** *)فك الشفرة مستخدماً منظومات األعداد املختلفة(*

**اقلب القرص** *)اخترب قوانني اإلحتامل عند زيارتك هذه املحطة(*

الفكرة الرئيسية: إن رمي العملة لتحديد نتيجة ما هو عامل مهم جداً يف سياق فهم الأحداث المستقلة أو الغير مرتبطة بغيرها. إن إحتمال أن تكون نتيجة رمي العملة "نقشاً" يبقى 50 % دون أن تتأثر النتيجة بعدد املرات التي ترمى فيهل العملة.

أفكار إضافية للزيارة: يستطيع كل طالب وخلال دقيقة واحدة رمى العملة عشرة مرات

وتسجيل النتائج لتحديد توزيعها. هل يشبه هذا التوزيع المنحنى الجرسي؟

*"أوالد ألعاب الفيديو" هي نشاطات تفاعلية أخرى تنتمي إىل هذه املجموعة من النشاطات أيضا،ً وتدور حول الفكرة الرئيسية نفسها.*

## **علم صناعة اإلنسان اآليل والفضاء**

**مركبة التنقل عىل سطح املريخ )Rover Mars Curiosity***(* **)***قم بربمجة الجيل القادم من املركبات املستخدمة يف التنقل عىل كوكب املريخ(*

الفكرة الرئيسية: إن برمجة إنسان آيل يعتمد عىل التخطيط الدقيق لسلسلة من الخطوات. تستخدم اللغة الرياضية عند الربمجة ألنها تتصف بالوضوح والفعالية والدقة عند تبادل املعلومات.

أفكار إضافية للزيارة: يستمتع الطالب بتوجيه التعليامت لبعضهم البعض، خاصة تلك ّ التي تشتمل عىل الحركة باتجاه معني. للقيام بذلك، حدد هدفاً عىل األرض واطلب من كل طالب أن "يبرمج" الآخر، أي أن يوجّه التعليمات لعدد الخطوات واتجاهها للوصول إلى الهدف المحدد. مكن القيام بهذا النشاط واستخدامه كطريقة لابقاء الطلاب منشغلين بينما ينتظرون دورهم لربمجة املركبة.

**تلسكوب هابل )Telescope Hubble***(* **)***اخترب مفهوم العينات والقوانني الرياضية التي تساعد عىل إلتقاط أفضل الصور للفضاء الخارجي(*

الفكرة الرئيسية: كلما زادت عدد الصور التي يتم إلتقاطها للشيء أو الموقع نفسه، كلما قلّت التداخلات أو الإختلافات.

*بعض النشاطات التفاعلية األخرى والتي تنتمي إىل املجموعة نفسها هي "روبونوت 2"، "عرض لتصاميم اإلنسان اآليل"، و"العلم اإلبتدايئ لصناعة اإلنسان اآليل".*

## **األفكار الرئيسية للمعرض، املفاهيم والنشاطات**

# **هل تستطيع القفز مثل "كويب"؟**

طول قامة \*"كويب براينت" تساوي 78 بوصة ارتفاع قفزة "كويب" تساوي 38 بوصة 38+78=116 بوصة

المواد التي تحتاج إليها: لفة ورق يبلغ طولها 10 أقدام على الأقّل – شريط لاصق – قلمان ملونان للتحديد – شريط للقياس – زملاء للمشاركة في هذا النشاط – مساحة خارجية واسعة للقفز.

(ملاحظة: من الممكن إستخدام البطاقات التي تلتصق ذاتياً بدلاً من أقلام التحديد)

.1 استخدم رشيط القياس لتحديد وتدوين عىل الورق طول قامة "كويب" والذي يساوي 78 بوصة واإلرتفاع الذي يصل إليه عندما يقفز والذي يساوي 38 بوصة.

5. قارن طول قامة "كوي" بالإرتفاع الذي يصل إليه عندما يقفز. (ما هي العلاقة النسبية بين هذين العاملين؟) جد النسبة بين طول قامتك والإرتفاع الذي تصل إليه عندما تقفز. جد هذه النسبة لأصدقائك أيضاً. من منهم لديه المقومات المطلوبة لمنافسة "كويب"؟ هل تقرتب نسبة طول قامة أحدهم مقارنة بارتفاع قفزته بنسبة "كويب"؟ إذا كان طول قامة أحدهم معروفا،ً هل تستطيع تخمني ارتفاع قفزته؟

- .2 حاول أن تجد حائطاً داخل قاعة رياضية أو يف الخارج يبلغ إرتفاعه 10 أقدام عىل األقّل. ألصق لفة الورق عىل الحائط مع التأكد أن أسفل الورقة يالمس األرض.
- 3. قم بقياس طول قامتك وقامات أصدقائك وحدّد مكانها على الورق مستخدماً أحد ّ أقالم التحديد امللونة. سجل القياسات يف جدول للبيانات يتألف من ثالث خانات: طول القامة – إرتفاع القفزة – النسبة. (انظر إلى الجدول في الأعلى)
- .4 قف مقابل الورقة امللصقة عىل الحائط وتأكد من أن أصابع قدميك تالمس الحائط. امسك قلم التحديد امللون الثاين بيدك. ارفع يدك فوق رأسك واقفز بشكل مستقيم إىل أقىص ارتفاع تستطيع الوصول إليه وأملس الورقة بقلم التحديد لتشري إىل اإلرتفاع الذي ّ وصلت إليه. اطلب من أصدقائك القيام باليشء نفسه وسجل نتائجهم يف الجدول.

املواد التي تحتاج إليها: ورق – قلم رصاص – حاسوب – خدمة اإلنرتنت – ورقة العمل المرفقة في الأسفل.

(إن هذا النشاط عبارة عن ورقة عمل. من الممكن استخراج نسخ منها مطابقة للأصل)

أنت رئيس لشركة عالمية تقوم بصناعة ألواح التزلج. تتميّز الشركة بتصنيع **ألواح للتزلج ذات مميزات خاصة يحددها الزبون. وهذا ليس باألمر السهل يف أغلب األحيان.**

#### **مفاهيم الرياضيات والتجربة**

غالباً ما تدور النظريات الرياضية حول مقارنة األشياء ببعضها البعض مبا يف ذلك األشياء التي لا تتشابه. وهكذا فإن طول قامتك يختلف عن طول قامة "كوبي" وكذلك الأمر بالنسبة لالرتفاع الذي تصل إليه عندما تقفز. لكن لتكتشف ما إذا كان بامكانك أن تكون بارعاً يف القفز مثل "كويب"، فيمكنك ذلك من خالل استخدام مفاهيم النسبة والتناسب.

\*كويب براينت هو العب كرة سلة مشهور بقفزاته العالية.

# **التحدي يف التصميم**

تصفّح اإلنرتنت أو قم بزيارة أحد املتاجر املحلية التي تبيع ألواح تزلج لتجمع معلومات عن أفضل حجم للّوح، أفضل حجم للعجلات، الوزن النموذجي للوح التزلج، والأبعاد أو الأحجام املفضلة. حاول أن تجيب عىل األسئلة التالية مستنداً عىل املعلومات التي جمعتها.

- .1 إن مقاس حذاء أحد زبائنك يبلغ .14 ما هي املقاسات التي تختارها للوح التزلج الذي يناسبه؟
- 2. طلبت منكم إحدى الشركات وضع شعارها على ألواح التزلج. يتألف هذا الشعار من دائرة قطرها 18 سم. صمّم لوح التزلج الذي يناسب هذه المواصفات. تأكد من ذكر طول وعرض اللوح الذي يتم تصميمه طبقاً لهذه املواصفات.
- .3 طلب منكم أحد الزبائن إضافة عجالت كبرية للوح التزلج. ما هو أكرب حجم للعجالت الذي تقرتحه؟ ملاذا؟ عند تحديد حجم العجالت، تأكد من تفسري العالقة بني حجم العجلات وسرعة اللوح.
- 4. لقد حددّت شركة الشحن الوزن المسموح به لكل صندوق، بغض النظر عن شكل أو حجم الصندوق، طالما لا يزيد وزن المحتوى عن 50 رطلا. قدّر وزن وحجم لوح التزلج النموذجي الذي يتم تصنيعه ثم حدّد عدد ألواح التزلج التي يمكن توضيبها داخل كل صندوق مع مراعاة الوزن املسموح به. أخرياً ّ ، حدد طول وعرض وعمق الصندوق الذي يناسب البضاعة.

#### **مفاهيم الرياضيات والتجربة**

إن تصميم ألواح التزلج وشحنها يتطلب إملاماً بنظريات القياس والهندسة الرياضية التي تتعلق بالمفاهيم الثنائية الأبعاد عند القيام بالتصميم والمفاهيم الثلاثية الأبعاد عند تجهيز الصناديق املخصصة للشحن.

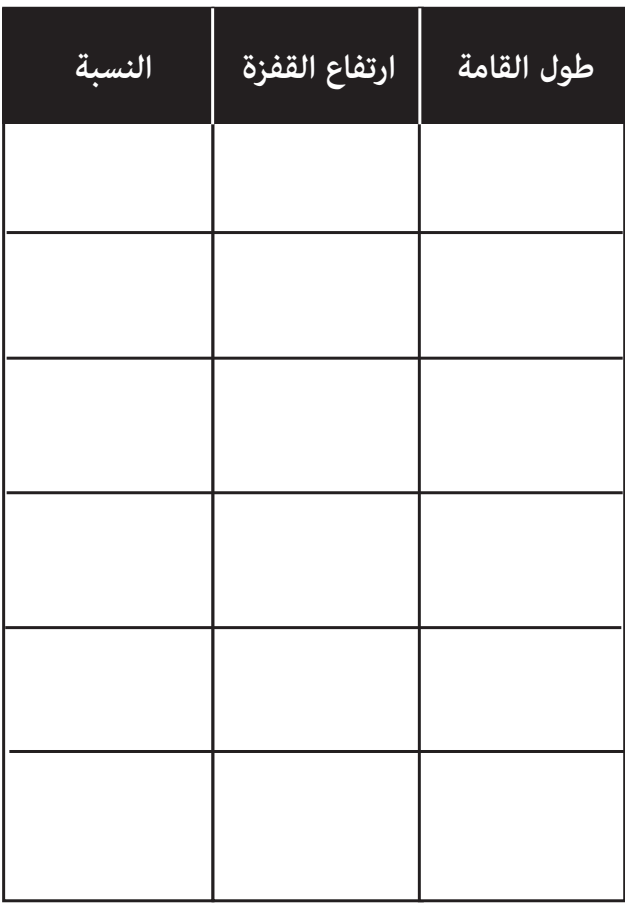

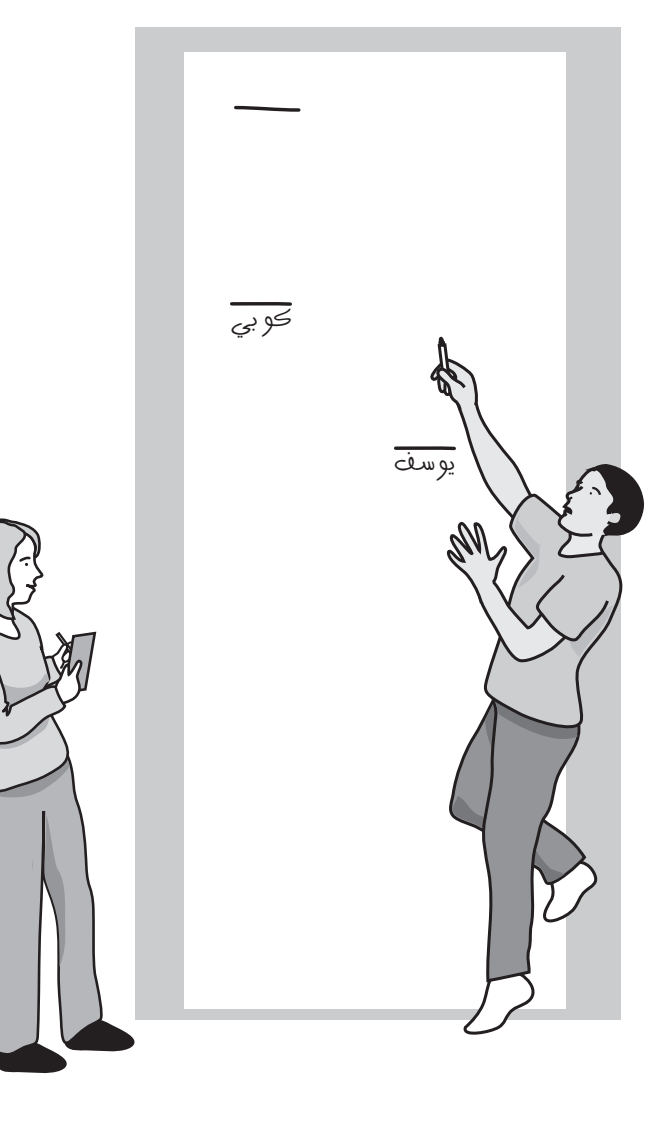

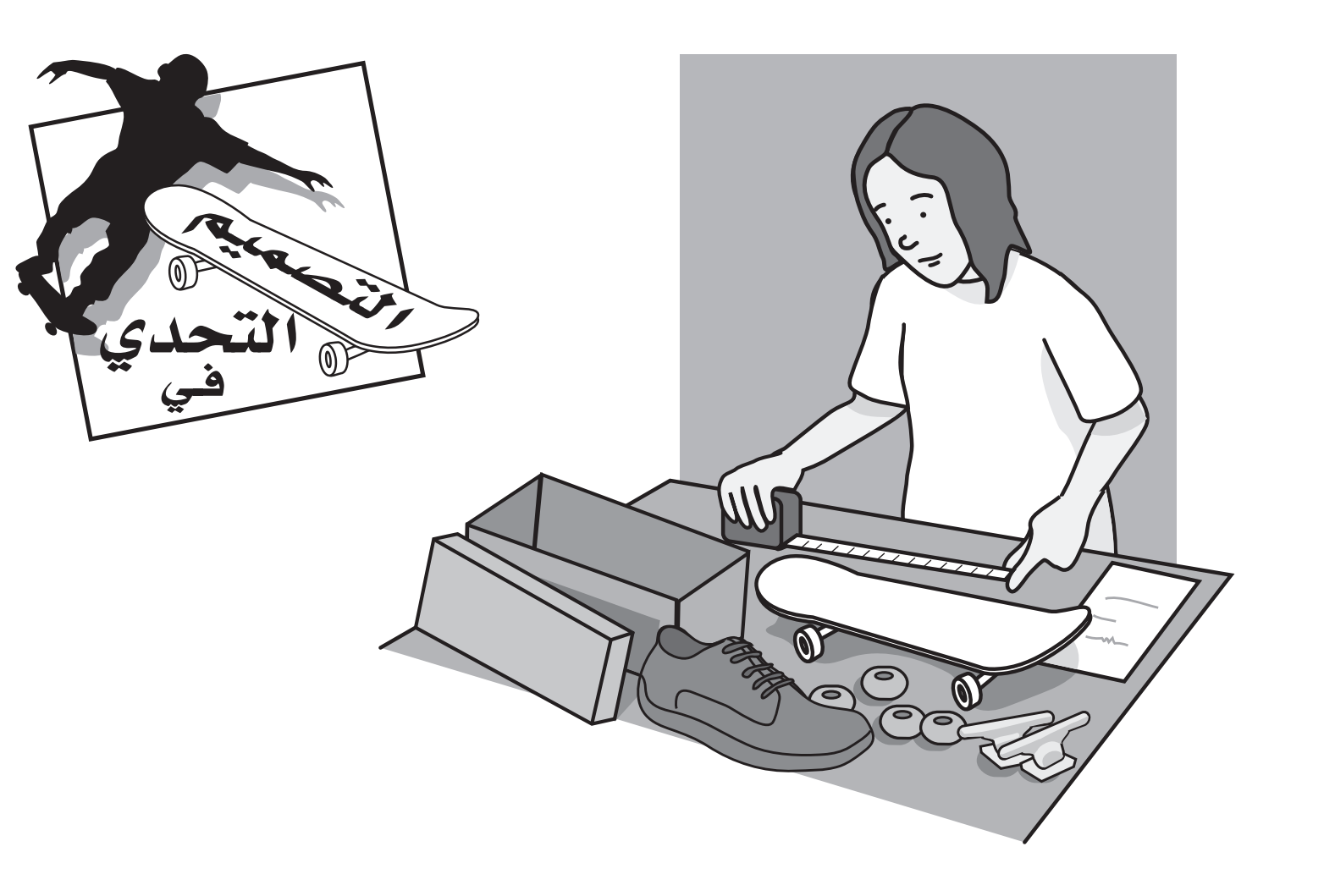

## **املاء**

املواد التي تحتاج إليها: املاء – أكواب بالستيكية شفافة – قلم تحديد – كمية قليلة من الرتاب – حىص صغرية – ملون غذايئ – أكواب للقياس – مالعق – كرات من القطن – .<br>: مرشح القهوة (فلتر) – مسمار – ورق- قلم رصاص.

- .1 استخدم كوب القياس وامأل الكوب البالستييك األول باملاء تدريجيا،ً مضيفاً أونصة واحدة كل مرة ومستخدماً قلم التلوين لرسم عالمة عند اإلنتهاء من إضافة كل أونصة.
- 
- 2. فرّغ الكوب الأول من بعض الماء. أضف مزيج التراب والحصى والملوّن الغذائي بحذر حتى ال يفيض الكوب مبحتوياته. ارسم خطاً عىل الكوب لتحديد مستوى املياه القذرة. دوّن حجم كمية المياه القذرة.
	- .3 ارسم خطاً عىل الكوب رقم "2" يتطابق مع مستوى املياه القذرة يف الكوب رقم "1".
- 4. اغرز المسمار في أسفل الكوب رقم "3" لإحداث ثقب. استخدم مرشح القهوة (الفلتر) لإزالة التراب والحصى والملوّن الغذائي من الماء.

#### .5 ضع الكوب رقم "3" فوق الكوب رقم "2" واسكب املاء القذر يف الكوب رقم "1" من خلال المرشح (الفلتر) الذي قمت بابتكاره. ارسم علامة تحدّد مستوى الماء النظيف في الكوب رقم "2". استخدم كوب القياس لتحديد حجم كمية املياه النظيفة يف الكوب رقم "2" بعد أن ترشح كمية املياه القذرة كلها. ما هي النسبة املئوية من حجم كمية المياه الأصلية المتبقية؟

- 1. التحدي: ابتكر وسيلة إيضاح بصرية مّثّل مفهوم المئة. تأكّد من استخدام قواعد المساحة، الطول والإرتفاع لتساعد الآخرين على تصوّر هذا المفهوم.
	- 2. اعد الخطوة الأولى لتمثيل مفهوم الألف مستخدماً قواعد المساحة، الطول والإرتفاع.
	- 3. استخدم القوى العشرية لتمثيل مفهوم العشرة آلاف مستخدماً الطول، المساحة والإرتفاع كما في الأمثلة السابقة.
		- .4 كن مغامراً وأكمل ما بدأته لتمثيل مفهوم املليون.

.6 هل تبدو املياه يف الكوب رقم "2" صافية وخالية من الشوائب؟

.7 اكتب تقريراً تعرض فيه كمية املياه الغري مكررة التي تحتاج إليها إذا كنت مسؤوالً عن تأمين مياه مكررة وصالحة للشرب لمئة شخص ولمدة يوم واحد فقط، مستخدماً النظام الذي قمت بابتكاره. تذكّر أنه عليك أن تقوم بأعمال البحث لتحدّد كمية المياه التي يستهلكها الفرد الواحد يوميا.ً استخدم الرياضيات لتعليل استنتاجك.

#### **مفاهيم الرياضيات والتجربة**

لتحديد كمية املياه التي يجب تكرارها، عليك أن تقوم بقياس التغيري الذي يحدث للحجم واستخدم مفهوم النسب املئوية.

# **كيف يبدو املليون؟**

المواد التي تحتاج إليها: اختر ما تشاء من المجموعة الآتية – عملات معدنية – أزرار – لفافات المحارم الورقية – قطع الحلوى – حلوى الخطمى...الخ أو أي شىء آخر تختاره.

#### **مفاهيم الرياضيات والتجربة**

.<br>تعكس وسائل الإيضاح المختلفة التي استخدمتها مفاهيم القوى العشرية وقاعدة نظام الترقيم العشري.

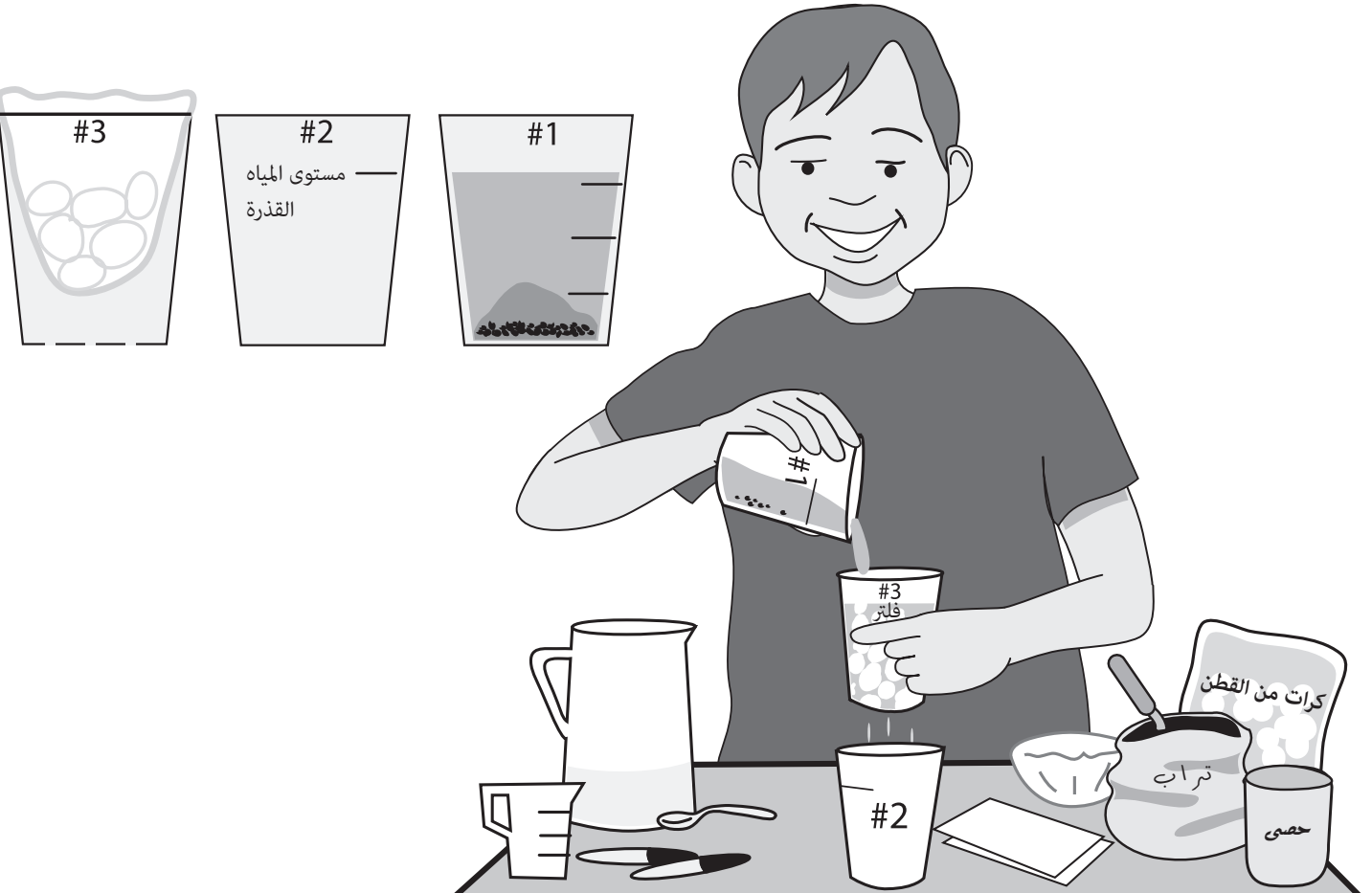

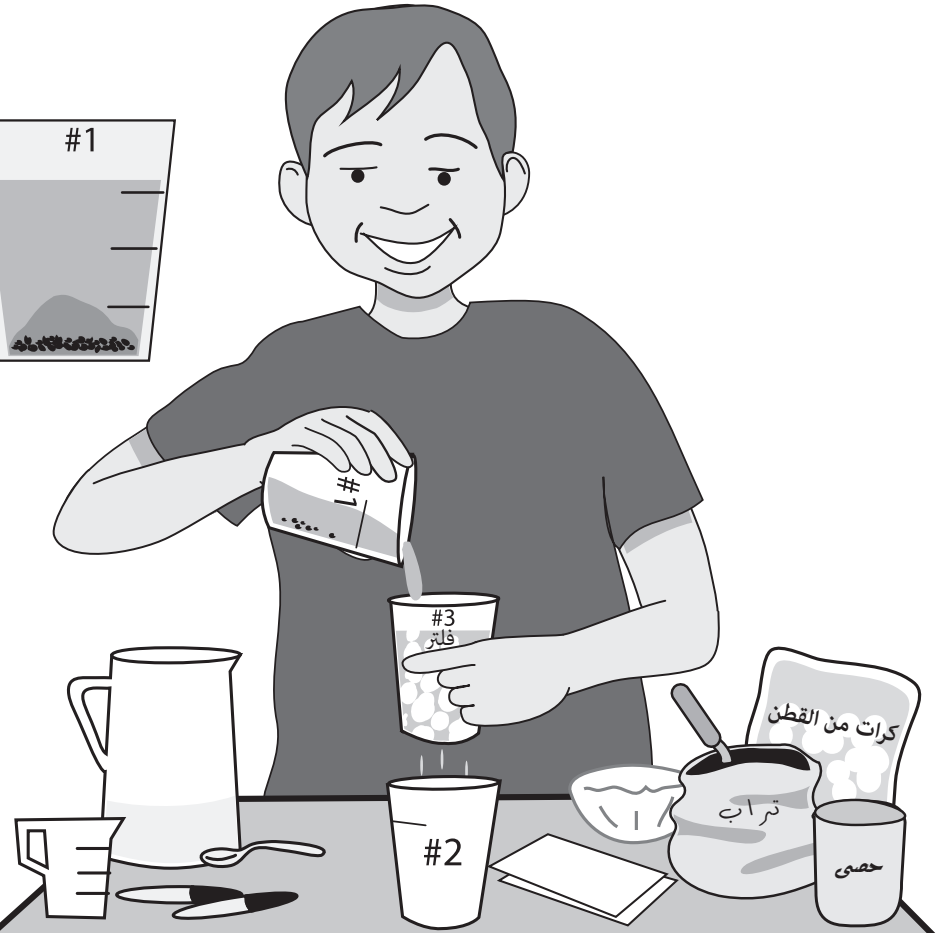

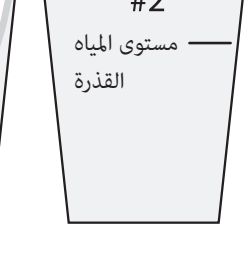

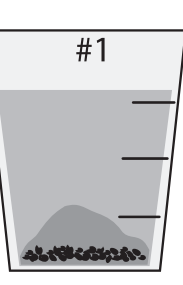

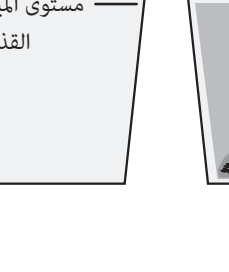

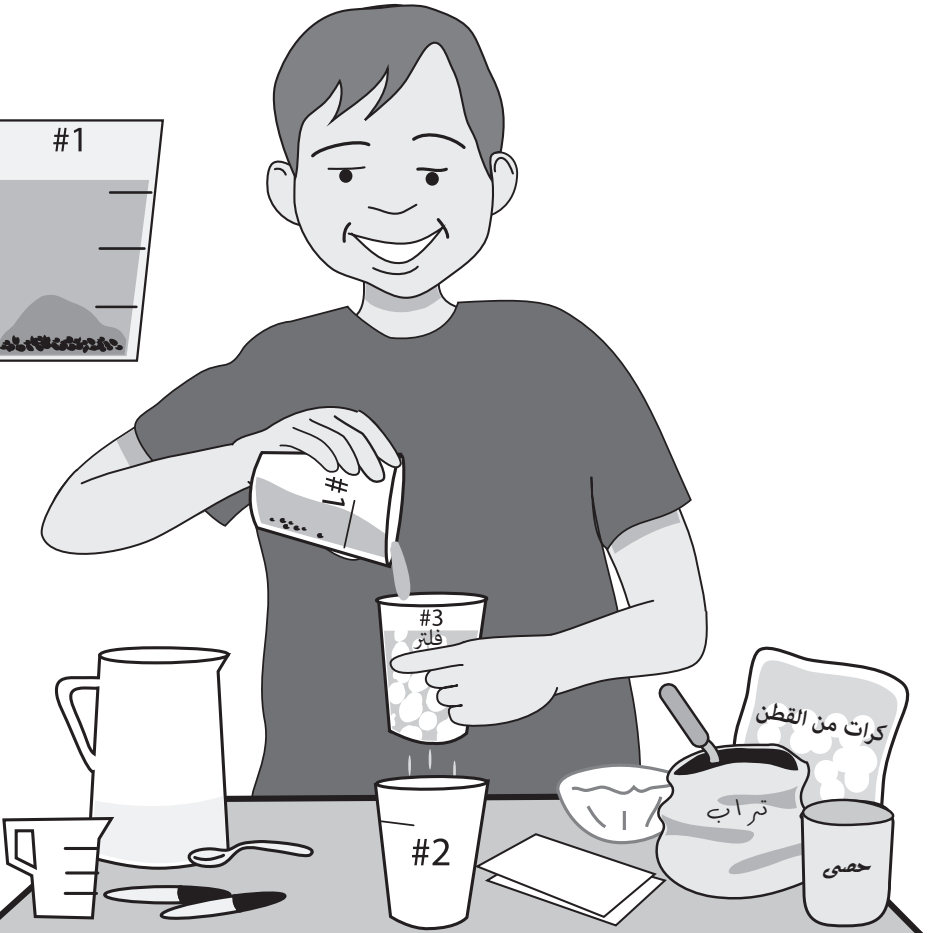

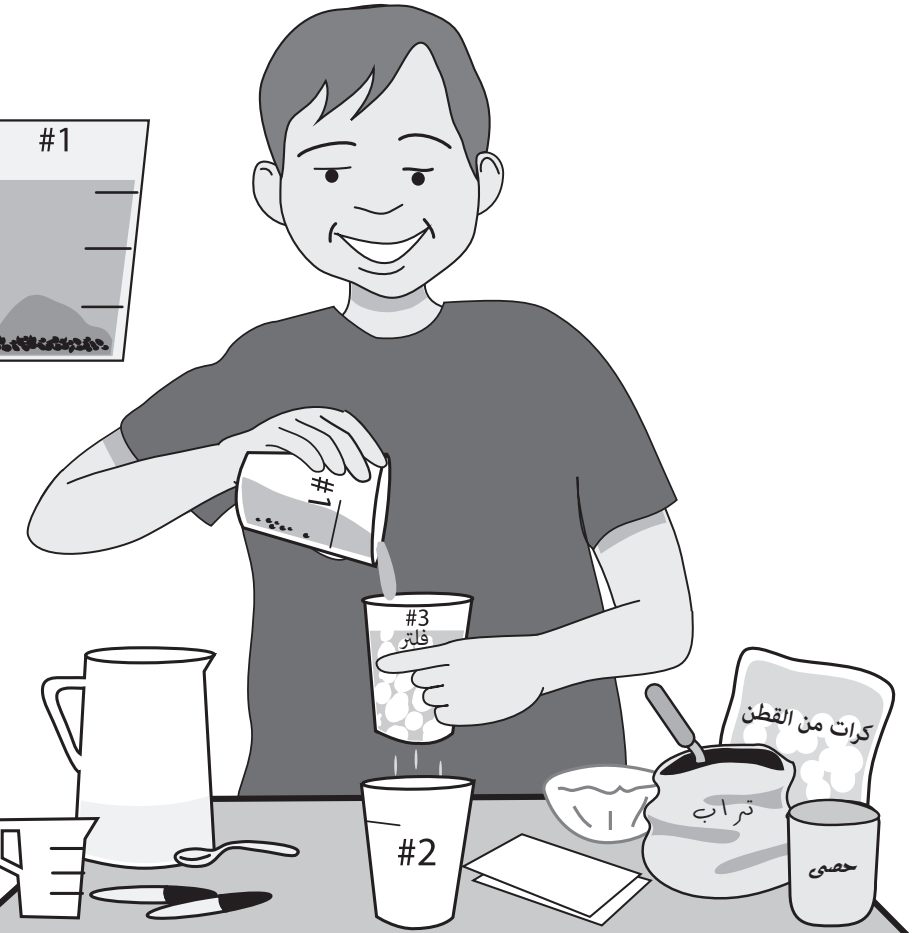

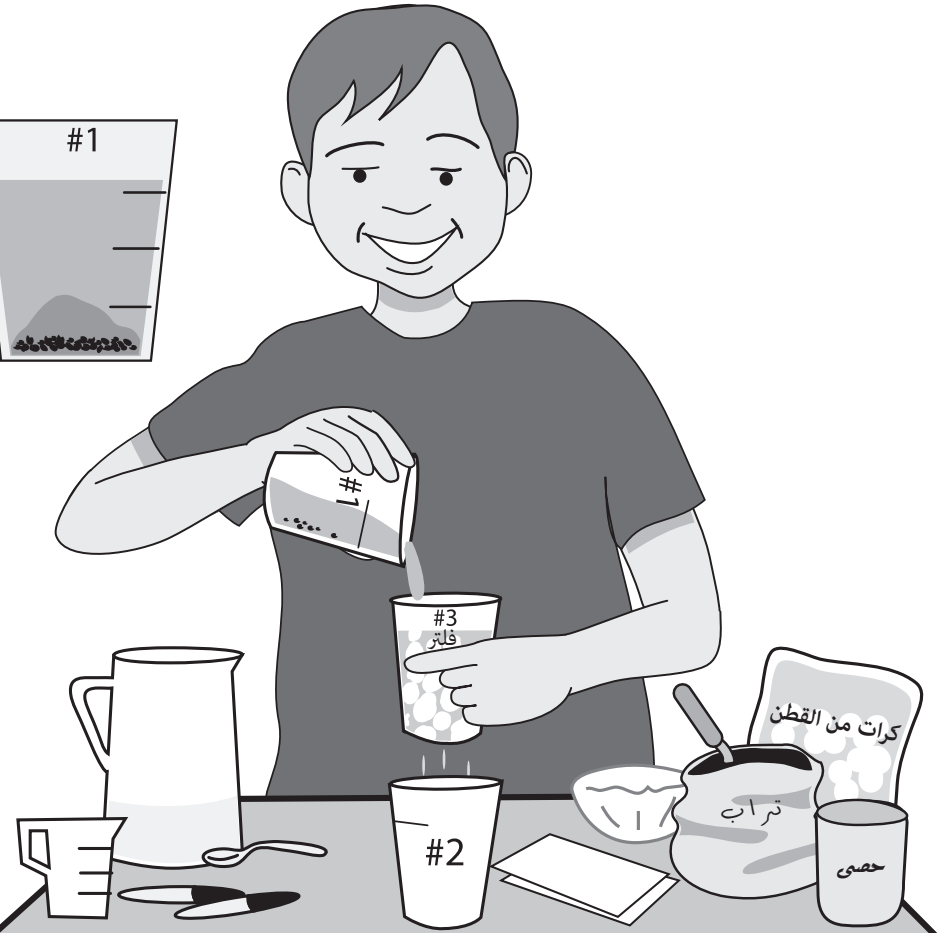

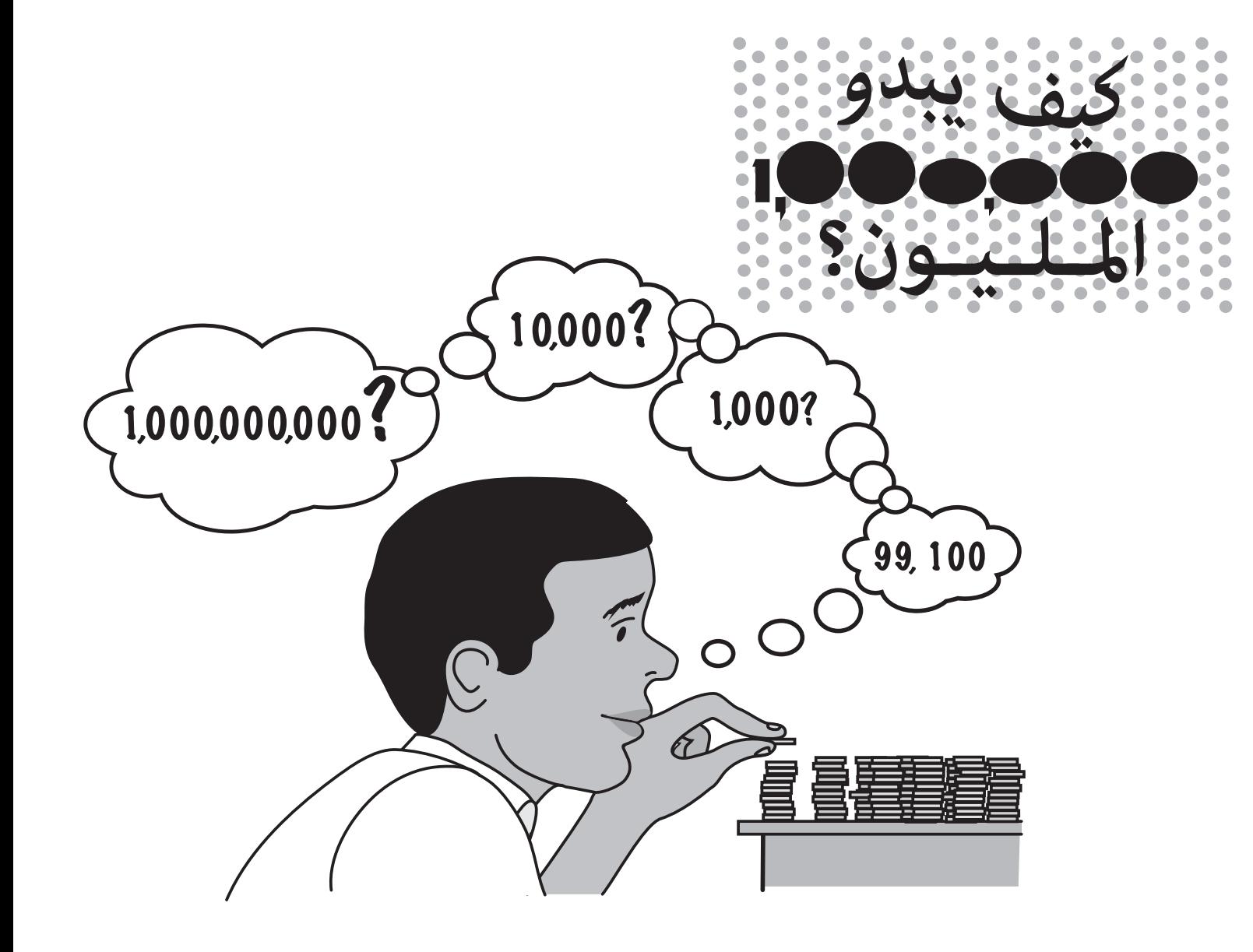

## **الرتصيع**

املواد التي تحتاج إليها: قلم رصاص – ورق – مادة الصقة – مقص – نسخ متعددة ألشكال النماذج المصورة المعروضة.

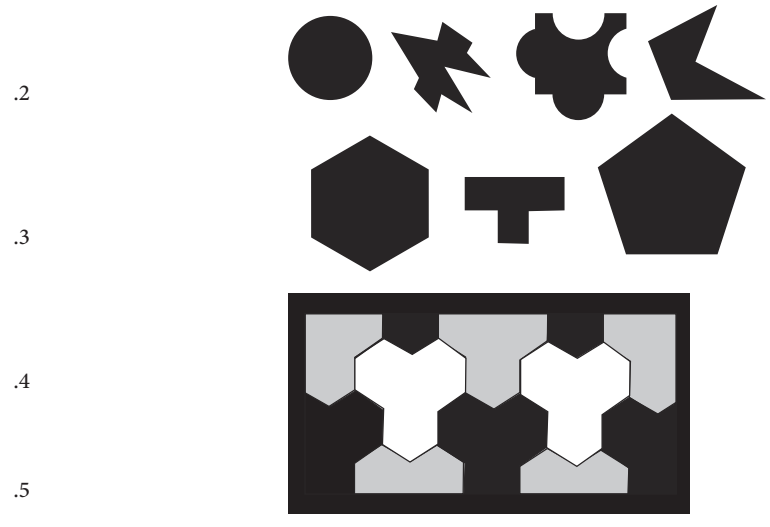

## .1 نرى "الرتصيع" يف األشياء من حولنا كل يوم. فالرتصيع هو تطابق وتشابك أشكال مستوية من خلال مُط متكرّر مّلأ المستوى المعني بدون ثغرات أو تداخلات. ومثال على ذلك لوحة الداما الممتلئة بالمربعات أو قرص العسل الذي يتكوّن من مسدسات<br>وغرها من الأشكال.

*مجموع هذه الزوايا 360 درجة.*

- .2 ما هي األشكال التي ميكن إستخدامها للرتصيع؟ اخترب هذه الفكرة من خالل استخدام الأشكال المعروضة واكتشف الأشكال الصالحة للترصيع والأشكال التي لا تصلح لذلك. أذكر الأسباب.
- 3. اختر الشكل الذي تريد أن تجربه. ارسم حوله لتحديده، ثم قص عدداً من الأشكال املطابقة للشكل األصيل من هذا الرسم. ركّب القطع واشبكها ببعضها البعض مثل لوحة الداما. تذكّر أن األشكال يجب أن تتطابق وتتشابك متاماً من دون ظهور فراغات.
- .4 عند التأكد من النتائج، ابحث عن النقطة التي تلتقي فيها جميع األشكال. ماذا تالحظ فيما يتعلق بالزوايا؟
- 5. هل تستطيع الترصيع بأشكال غير مُوذجية؟ الجواب هو بالتأكيد. فالفنان الهولندي "ايرش" الرائد يف متثيل املفارقات الرياضية والحسابية عن طريق الفن، اشتهر برتصيع صفحة كاملة مستخدماً رسومات زواحف ملونة بالألوان التالية: الأخضر، الأحمر والأبيض. هل ستجرب الترصيع مستخدماً شيئاً غريباً؟

المواد التي تحتاج إليها: رسومات للأزهار المعروضة – آداة تكبير (مكبّر) – حاسوب – خدمة ّ اإلنرتنت – آلة تصوير – آلة طباعة – لوحة للصف – مقص – مادة الصقة – أقالم تحديد.

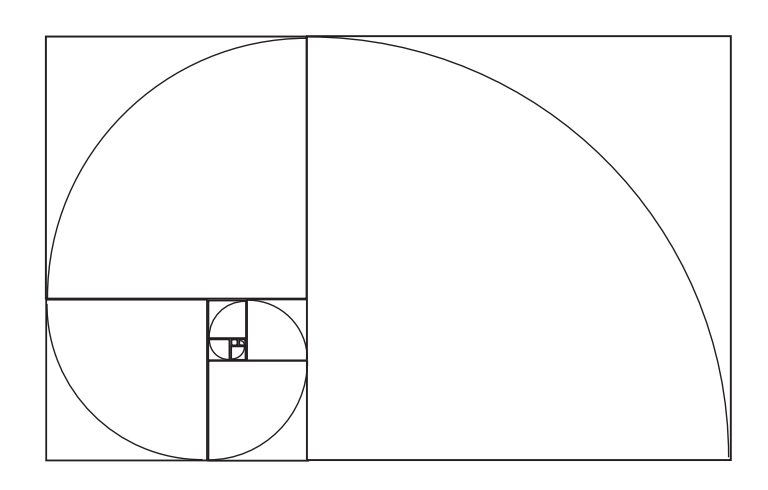

إن هذا الشكل اللولبي (الحلزوني) يتألّف من مجموعة مربعات ترتبط ببعضها البعض و<del>م</del>َثّل *األحجام املتزايدة ملتتالية فيبوناتيش.*

- 1. تبدأ متتالية فيبوناتشي بالأعداد التالية: 0-1-1-2-3-3-3-1-21-34. إن كل رقم جديد يساوي مجموع الرقمني السابقني له يف املتتالية. وبناء عىل ذلك، ما هو الرقم التايل؟
- 2. توجد أماط فيبوناتشي في كل أنحاء الطبيعة. هل تستطيع أن تجد متتالية فيبوناتشي يف الرسومات املرافقة لهذا النشاط؟

#### **مفاهيم الرياضيات والتجربة**

- 3. لقد حان دورك لتجد متتالية فيبوناتشى في بعض الصور الفوتوغرافية. ابحث من خلال الإنترنت أو الكتب مستخدماً المكبّر عن أماط جديدة مّثّل متتالية فيبوناتشي. اسأل نفسك الأسئلة التالية: ما هو عدد التويجيات لكل نوع من الأزهار؟ كيف تصف ترتيب الأوراق والأغصان على ساق النبات؟ دوّن نتائجك.
- .4 استخدم آلة التصوير أو حاسوب مع آلة طابعة لتصوير نسخ متعددة من األمناط التي قد تجدها ثم اجمعها والصقها لتكوّن منها "كولاج فيبوناتشي" (جمع ولصق الصور). تاكّد من تفسري املتتالية يف كل مثال.

عند القيام بالرتصيع النموذجي، نجد أن مجموع الزوايا التي تلتقي وتجتمع عند نقطة معينة والتي تسمى "الرأس"، تساوي 360 درجة. وليك يكون الرتصيع صحيحا،ً يجب أن يكون األمر كذلك عند كل رأس أو نقطة التقاء الزوايا يف الرسم كله.

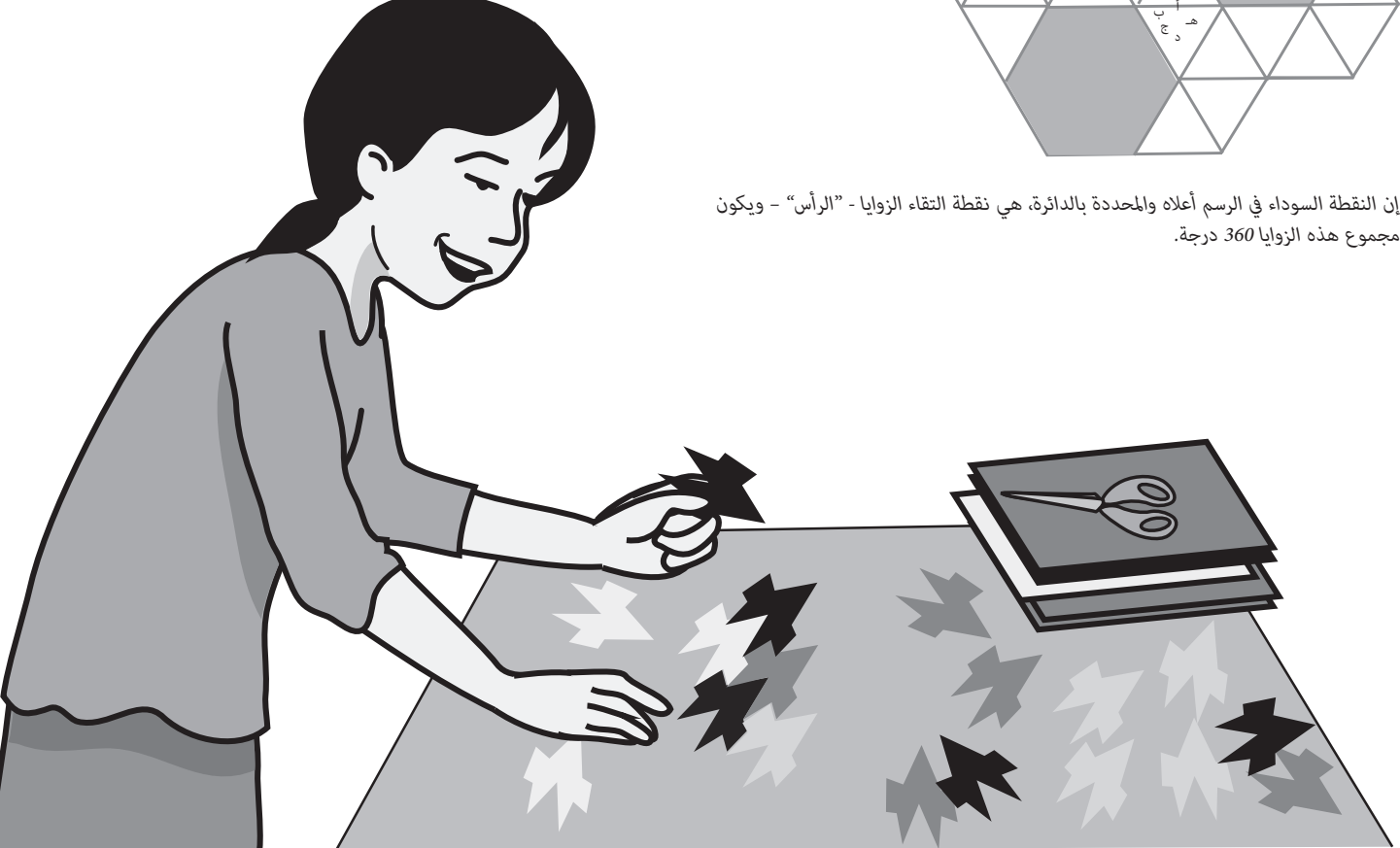

# **أزهار فيبوناتيش**

#### **مفاهيم الرياضيات والتجربة**

إن "كولاج" متتالية فيبوناتشي هو مثال بصري لنظرية العدد وأنماط الأعداد. إذا قمت بعّد التويجيات في الأزهار المختلفة، ستجد أن عدد تويجيات كل زهرة يطابق أحد أعداد متتالية فيبوناتشي.

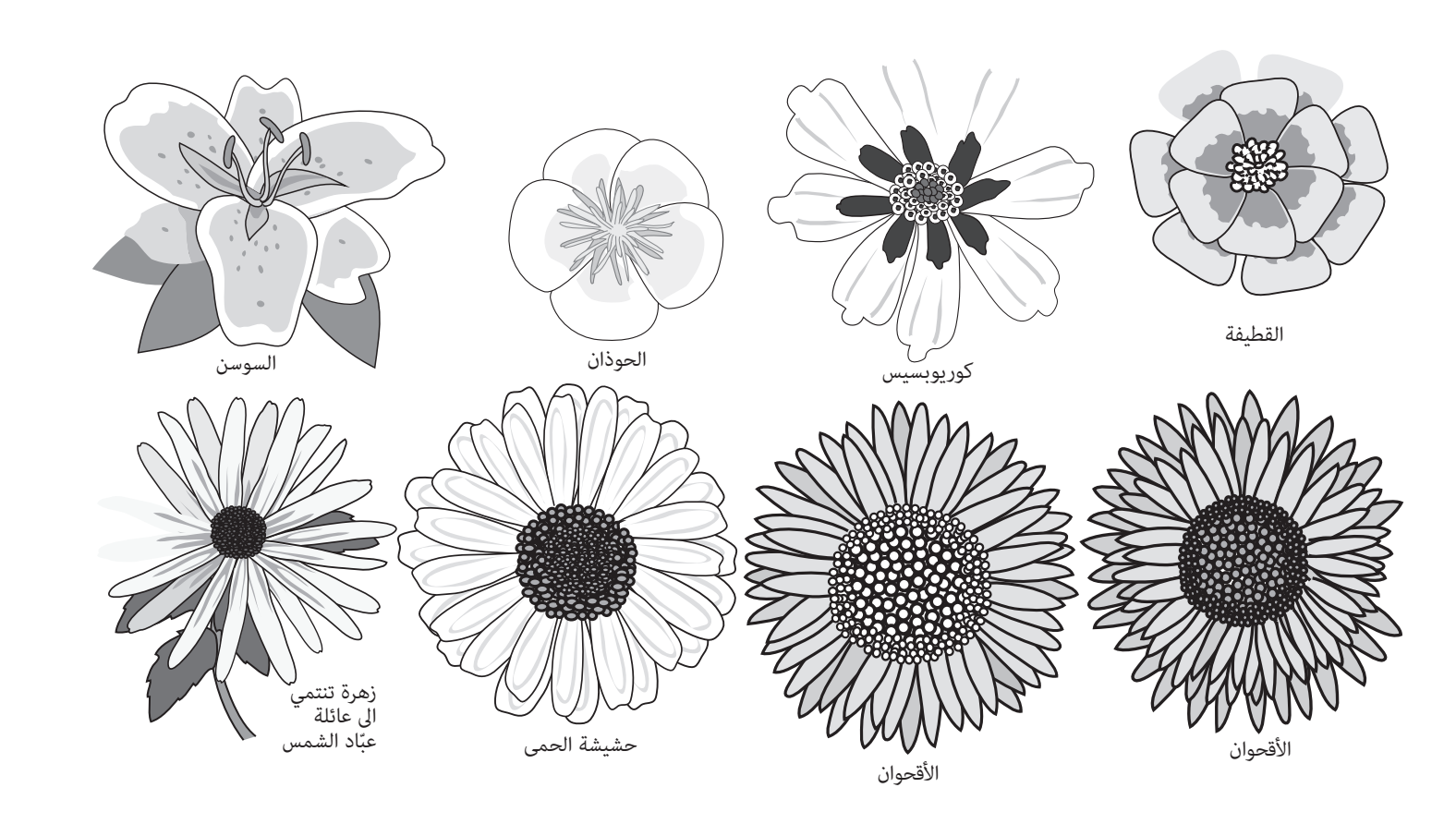

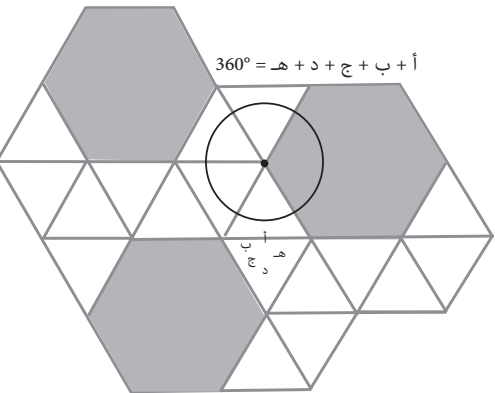

# **لديك أذن موسيقية؟**

املواد التي تحتاج إليها: يداك للتصفيق – أصابعك للطقطقة – قدماك للنقر– بعض الأصدقاء (4 على الأقل) لعزف الموسيقى كمجموعة – مُوذج لقطعة موسيقية مطبوعة عىل ورق – مفتاح رموز النوتات. 4. إن مُوذج القطعة الموسيقية المرفق قد قُسّم إلى موازين موسيقية مختلفة باإلضافة إىل خطوط تظهر عىل كل جانب من هذا النموذج. اكتب معادلة رياضية لكل ميزان موسيقى مبيناً مجموع السرعات أو الكسور المختلفة الموجودة في كل ميزان.

> *ّف من نوتات مركبة من أجزاء يف هذه القطعة املوسيقية، تجد أن كل ميزان موسيقي يتأل مختلفة مؤلفة من أضعاف األربعة والتي يبلغ مجموعها "1". )أربعة أرباع نوتة يف كل ميزان(.*

- 2. قسّم الأدوار إلى مجموعات...ستدندن المجموعة الأولى عند سماع نوتة كاملة، بينما تدندن املجموعة الثانية عند سامع نصف نوتة، واملجموعة الثالثة عند سامع ربع نوتة، والرابعة عند سامع الجزء الثامن من النوتة وأخرياً عند سامع الجزء السادس عشر من النوتة. عندما تدندن مجموعة النوتة الكاملة مرة واحدة، تدندن مجموعة النصف نوتة مرتني ومجموعة الربع نوتة أربع مرات وهكذا.
- 3. تدرب مع أصدقائك لبعض الوقت حتى تعتادوا على السرعات المختلفة. بعد ذلك، حاولوا إضافة بعض الأصوات الجديدة أو الآلات الموسيقية. مِكنكم غناء أو عزف أي لحن تريدون ما دمتم ملتزمني بالنوتات املوسيقية والرسعة املحددة طوال الوقت.

.1 ليس املطلوب منك أن تقرأ قطعة موسيقية أو أن تكون مغنياً المعاً للقيام بهذا النشاط. يكفيك فقط اإلملام مبفهوم الكسور. إن مفاهيم الكسور واملعادالت الحسابية مهمة جداً عند تأليف أو قراءة قطعة موسيقية.

- 
- .5 انظر إىل املثال ثم إمأل الفراغات بالنوتات املناسبة والصحيحة ثم اكتب معادلة لتمثيل كل ميزان.

#### **مفاهيم الرياضيات والتجربة**

- 6. التقط البطاقات وقلّب الصفحات بشكل سريع من الخلف إلى الأمام. راقب ما يحدث. ما التغيري الذي يحصل إذا قمت بتقليب الصفحات بشكل بطيء أو بشكل أرسع؟
- 7. إن صناعة الأفلام تعتمد على هذه التقنية. فالفيلم السينمائي يتألف من مجموعة من الصور الثابتة تتحرك بسرعة 24 صورة في الثانية فيقوم دماغ الإنسان بجمع هذه الصور بشكل يجعلها تبدو وكأنها تتحرك مع أنها صور ثابتة. كم يلزمك من الوقت لتقليب 24 صورة ؟ استخدم ساعة التوقيت لإلجابة عن هذا السؤال.
- .<br>8. قم بتصميم اختبار لتحديد السرعة المناسبة لتقليب الصفحات في الكتاب الصغير الذي يحتوي عىل سلسلة من الصور. للقيام بذلك قد تضطر إىل إضافة بطاقات أو استخدام كتاب ورقي قديم بدالً من البطاقات. ويف هذه الحالة، من املمكن رسم الصورة يف زاوية كل صفحة من الكتاب.

# **24 صورة يف الثانية**

املواد التي تحتاج إليها: ما ال يقل عن 24 بطاقة حجمها 3 بوصات وتلتصق ذاتياً – قلم رصاص – كتاب ورقي الغالف – ساعة توقيت.

إن الحركة المدركة تقترن بالسرعة التي تقوم فيها بتقليب الصفحات أو بالسرعة التي مّر بها الصور في فيلم سينمائي. إذا قمت بالتقليب بشكل سريع جداً، تبدو الصورة غير واضحة ومغشاة. أما إذا قمت بالتقليب بشكل بطيء جدا،ً تصبح الحركة متقطعة.

![](_page_8_Picture_18.jpeg)

![](_page_8_Picture_19.jpeg)

- .1 اخرت شيئاً يسهل رسمه وارسمه. إذا كان باإلمكان إضافة عنرص الحركة إىل صورتك، ما نوع الحركة التي تضيفها؟
- .2 ضع مجموعة البطاقات التي تلتصق ذاتياً عىل الطاولة وتأكد أن تكون الجهة اللاصقة مواجهة إلى الأعلى. ستكون هذه البطاقات مِثابة كتاب صغير يحتوي على سلسلة من الصور التي تسبب وهماً حركياً عند تقليب الصفحات بشكل سريع من الخلف إلى الأمام.
- 3. ارسم الشيء الذي قرّرت رسمه على البطاقة الأخيرة. هذه البطاقة ستمثل الصورة بعد توقفها عن الحركة.
- 4. ضع البطاقة قبل الأخيرة فوق البطاقة التي رسمت عليها. ارسم حول الجزء الثابت من الصورة ثم ارسم األجزاء املتحركة مبواقع مختلفة عن الرسم األول.
- .5 أعد الكرة حتى يصبح لديك 24 بطاقة. يجب أن متثل البطاقة يف أعىل املجموعة ّك. الرسم الثابت قبل أن يبدأ بالتحر

![](_page_8_Figure_1.jpeg)

#### **مفاهيم الرياضيات والتجربة**

# **الرمز الرسي**

- 
- 2. ما هو الرمز السري؟ إليك بعض الأمثلة على ذلك. إذا ذكر أحدهم الرقم "4" والقاعدة هي مضاعفة الرقم فسيكون جوابك الرقم "8 ". أما إذا كانت القاعدة التي اخرتتها هي مطابقة العدد مبوقع حرف من الحروف األبجدية فسيكون جوابك "ث". أما إذا كانت القاعدة إضافة الرقم "3" فسيكون الرقم "7".

القاعدة: إن القاعدة تساعد أصدقائك على حل وفهم الرمز السرى. فما **الفائدة من القواعد والنظم إذا مل يكن باستطاعة أحد فهمها وإدراكها.**

المواد التي تحتاج إليها: ورق – أقلام رصاص – فكرة مبدئية للرمز السري – بعض الأصدقاء للمشاركة بالنشاط. .1 ّ يحصل كل العب عىل ورقة وقلم. دون اسم كل العب يف أعىل الورقة ثم اقسم الورقة إىل خانتني: "املدخالت" و"اإلنتاج". 3. عندما يختار جميع اللاعبين القواعد السرية الخاصة بهم، تبدأ اللعبة، فيحصل كل العب عىل الدور الرئييس مرة، حيث يتبارى باقي الالعبني عىل اكتشاف القاعدة أو النظام الذي اختاره. اطلب من كل العب أن يذكر رقامً وقم بتسجيل األرقام جميعاً عىل قامئة. عندما تريد أن تحزر، ميكنك إيقاف اللعبة عىل الفور. إذا كان جوابك صحيحا،ً تحصل عىل الدور الرئييس.

#### **مفاهيم الرياضيات والتجربة**

يكون الرمز الرسي فعاالً عندما يعتمد عىل قوانني ودوال رياضية.

# **دوران الدوالب**

#### **مفاهيم الرياضيات والتجربة** إن هذا النشاط هو مّثيل بصري للكسور، كما يعكس نظرية الإحتمال.

ّ املواد التي تحتاج إليها: قصاصات ورق – قلم رصاص – لوحة كرتونية أو ورق مقوى – مقص – مشبك ورق – مسطرة – أقالم تحديد ملونة – ورق رسم بياين

- .1 لصنع "الغازل" الجهاز الذي يدور ليشري إىل يشء محدد عند التوقف عن الدوران ويستخدم أيضاً لتوزيع األدوار عند اللعب - ابدأ بقص دائرة مستخدماً الورق املقوى. استخدم قصاصات الورق لرسم دوائر عديدة يساوي حجمها حجم الغازل.
- 2. قسّم كل دائرة إلى أجزاء بعضها متساوٍ وبعضها مختلف في الحجم. كيف تبدو الدائرة التي تم تقسيمها إىل أربعة أجزاء متساوية؟ كيف تبدو الدائرة التي تم تقسيمها إىل ثلاثة أجزاء؟ عبّر عن كل جزء مستخدماً مفهوم الكسور. مثلاً: أن الدائرة المقسمة إلى أربعة أجزاء متساوية يساوي الجزء منها 1/4.
- 3. قص الدوائر حسب تقسيمها في الخطوة السابقة ورتّب الأجزاء حول الغازل بحيث يتغطّى كليا.ً إن مجموع القطع املرتبة يجب أن يساوي "1".
- .<br>4. استخدم القلم والمسطرة لنسخ القطع الموجودة على الغازل. سجّل الكسر المطابق على كل جزء منسوخ. ميكنك تلوين القطع إذا شئت.
- 5. ضع مثبت ورق على الغازل ثم ثبّت رأس القلم خلال مثبّت الورق في وسط الدائرة. انقف مثبّت الورق كي يدور. ما هو الجزء الذي يتوقف عنده الغازل أكثر من باقي الأجزاء كلما كفّ عن الدوران؟
	- 6. سجّل هذه النتائج (الكسور) على ورق رسم بياني. ماذا تعني هذه النتائج؟

**كبرّ وصغّر الرسم**

املواد التي تحتاج إليها: 3 أوراق تستخدم للرسومات البيانية تختلف فيها أحجام املربعات

![](_page_9_Picture_3.jpeg)

![](_page_9_Picture_4.jpeg)

- 1. ابدأ باستخدام الورق الذي يتكوّن من المربعات الأكبر حجماً. رقّم المربعات مبتدئاً بالرقم "1" وصعوداً بشكل عامودي ورقّم املربعات األفقية مبتدئاً بالرقم"1" وأكمل بشكل أفقي أيضا.ً وهكذا يصبح لكل مربع رقامً محددا،ً مثال:ً املربع )1،1( يقع يف الركن العلوي إلى اليسار. أما المربع (1⁄2) فيقع بجانبه وهكذا.
	- .2 ّ ارسم شكالً عىل الورقة داخل املربعات التي تم ترقيمها. لون بعض املربعات بشكل جزيئ واترك بعضاً منها بدون تلوين.
	- 3. استخدم ورقة الرسومات البيانية الثانية والتي تتكوّن من مربعات أصغر حجماً إلى حد ما. رقّم نفس عدد املربعات التي قمت برتقيمها عىل الورقة األوىل.
		- 4. إملأ المربعات على الورقة الثانية بالطريقة نفسها كما فعلت على الورقة الأولى.
	- .5 قارن الرسمني. ماذا تالحظ؟ ماذا سيحدث إذا استخدمت ورقاً يتكون من مربعات أصغر بكثري؟ أو أكرب بكثري.

![](_page_10_Picture_19.jpeg)

عندما تدرك مفهوم املقياس ومقاييس الرسم ومناذجها، يصبح بإمكانك تكبري أو تصغري صورة مع المحافظة على التناسب بين الأجزاء التي تتكوّن منها الصورة.<br>.

![](_page_10_Picture_3.jpeg)

5. تبادل وصديقك الذراع الآلية التي قام كل منكما بتصميمها وكذلك لائحة التعليمات. حاول تشغيل الذراع الآلية مستخدماً لائحة التعليمات المرفقة فقط. ما هي الشروط الالزمة لكتابة تعليامت جديدة؟

(ملاحظة: إذا لم يكن لديك سوى نوع واحد من الأوراق المستخدمة للرسومات البيانية. من الممكن تغيير حجم المربعات عن طريق استخدام آلة التصوير التي بامكانها تكبير أو تصغير الصورة) .6 إليك بعض الطرق املسلية لتكبري أو تصغري الصور. ارسم شبكة فوق صورة كرتونية. انقل الصورة إلى شبكة أكبر عن طريق تلوين المربعات كما فعلت أعلاه وذلك لتكبير الصورة. من املمكن نسخ الصورة عدة مرات مع تكبريها وتصغريها مستخدماً آلة تصوير لترى التغيير الذي يحدث.

#### **مفاهيم الرياضيات والتجربة**

يستخدم املهندسون الرياضيات كلغة للتواصل والتخاطب. كمهندس يعمل عىل تصميم ذراع آلية، عليك أن تكون ملماً مفاهيم القياس والهندسة الرياضية.

# **ّصمم ذراعاً آلية**

املواد التي تحتاج إليها: عيدان الحلوى– مقص – مسامر – مسامري رفيعة – مسطرة – قلم رصاص – مادة الصقة – قطع مغناطيس – مثبتات ورق – صديق ليشاركك يف هذا النشاط.

- .1 ّصمم ذراعاً آلية تقوم بإلتقاط مثبتات الورق مستخدماً األدوات املذكورة أعاله فقط. عند القيام بهذا النشاط سوف تجد أنه ال يوجد طريقة صحيحة أو خاطئة. إن األمر يعود إليك. اطلب من صديقك أن يقوم بتصميم ذراع آلية باملواصفات نفسها.
- 2. اختبر ترتيبات مختلفة لعيدان الحلوى. كيف يؤثر طول أجزاء العيدان المختلفة على تصميمك؟ ما األشكال الهندسية التي تشكلها عيدان الحلوى عند ترتيبها ؟ قم بقياس وتسجيل مقاسات جوانب هذه األشكال الهندسية التي تتشكل.
- 3. تدرب على إلتقاط مثبتات الورق وعدّل تصميمك بناء على ذلك لتصبح الذراع الآلية أكثر فعالية.
- .4 راقب بدقة الخطوات التي تتبعها عند استخدامك للذراع اآللية وقم بتسجيل هذه الخطوات ليصبح لديك الئحة بالتعليامت. اطلب من صديقك القيام بذلك أيضا.

#### **مفاهيم الرياضيات والتجربة**

# **الشكر والتقدير**

تقدمة: رشكة رايثيون )Raytheon)

إنتاج: "معارض افرغرين" (Evergreen Exhibitions)

## **دليل املعلم للنشاطات**

كتابة: جنيفر جافانوفيك

التصميم: جويل دون اليني

الرسومات: دنيس سميث

اإلستشاريون:

لوري موراتش

د. جان موكروس

املرشدون:

المجلس الوطني لمدرسي الرياضيات (National Council of Teachers of Mathematics)

الإدارة الوطنية للملاحة الجوية والفضاء (National Aeronautics and Space Administration ) (NASA)

الرياضيات يف الحسبان )MATHCOUNTS )

الجمعية الوطنية للمهندسين المحترفين (National Society of Professional Engineers)

جمعية المهندسات (Society of Women Engineers)

معارض افرغرين 2013©

للمزيد من المصادر وللتعرّف على لوائح المواقع الإلكترونية، الرجاء زيارة www.mathalive-me.com<br>.

## **املصادر**

ملزيد من املعلومات عن نشاطات أخرى، الرجاء زيارة املواقع اإللكرتونية التالية:

mathcounts.org

spacemath.gsfc.nasa.gov/

illuminations.nctm.org

figurethis.org

mathwire.com

http://mixinginmath.terc.edu/

تقدمة رشكة رايثيون وإنتاج معارض افرغرين